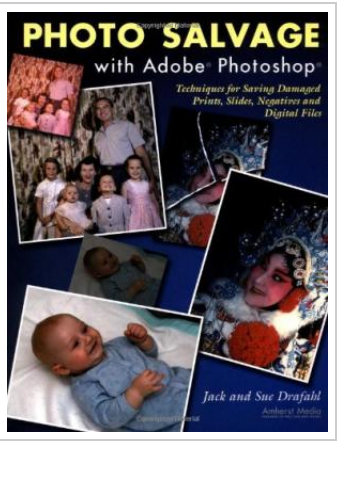

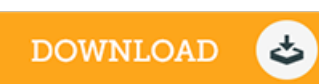

## Photo Salvage With A dobe Photoshop: Techniques for Saving Damaged Prints, Slides,<br>Negatives and (Paperback)

By Jack Drafahl, Sue Drafahl

AMHERST MEDIA, United States, 2003. Paperback. Condition: New. Language: English . This book usually ship within 10-15 business days and we will endeavor to dispatch orders quicker than this where possible. Brand New Book. Explains how to use Adobe Photoshop and Adobe Elements to restore images, covering problems including fading, tears, creases, red-eye, film grain, scratches, exposure problems, processing errors, and color balance problems.

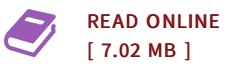

## Reviews

This publication will be worth purchasing. This is for all those who statte there was not <sup>a</sup> worthy of reading through. <sup>I</sup> discovered this publication from my dad and i suggested this pdf to find out.

## -- Macey Cummerata

This type of publication is every little thing and got me to seeking in advance and much more. <sup>I</sup> could possibly comprehended every little thing out of this created <sup>e</sup> publication. <sup>I</sup> am happy to explain how this is the finest pdf we have study in my very own life and can be he greatest ebook for actually. -- Miss Berenice Weimann Jr.

DMCA [Notice](http://www.bookdirs.com/dmca.html) | [Terms](http://www.bookdirs.com/terms.html)